# 1. Wyszukiwanie

### 1.1. Alfabetyczne

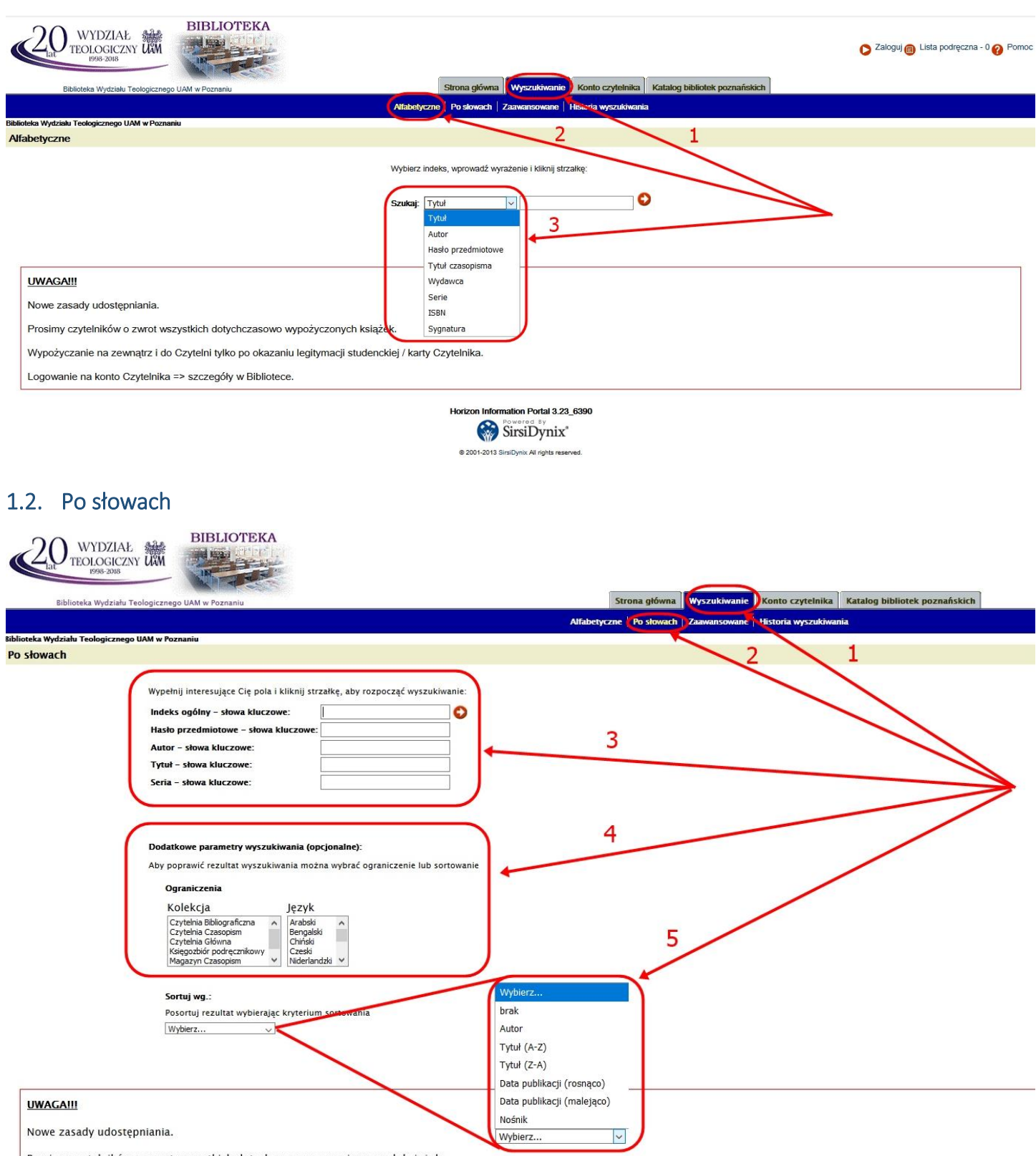

Prosimy czytelników o zwrot wszystkich dotychczasowo wypożyczonych książek.

## 1.3. Złożone

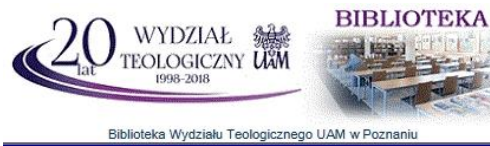

Strona główna Wyszukiwanie Konto czytelnika Katalog bibliotek poznańskich Alfabetyczne | Po słowach | Zaawansowane | Historia wyszukiwania

Zaawansowane

**Biblioteka Wydziału Teologicznego UAM w Poznaniu** 

Wypełnij interesujące Cię pola i kliknij strzałkę, aby rozpocząć wyszukiwanie:

### Szukaj wg:

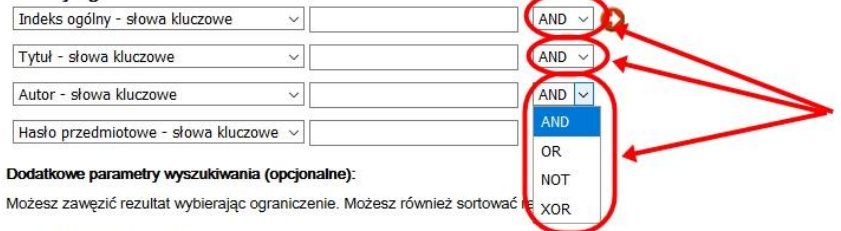

### Wybierz ograniczenie:

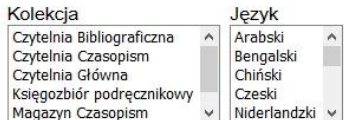

#### Sortowanie

Możesz posortować rezultat wybierając kryterium sortowania. Wybierz...  $\check{~}$